# **Application: gvSIG desktop - gvSIG bugs #1851**

## **Move tool doesn't work for postgis layers**

05/20/2013 02:41 PM - Manuel Madrid

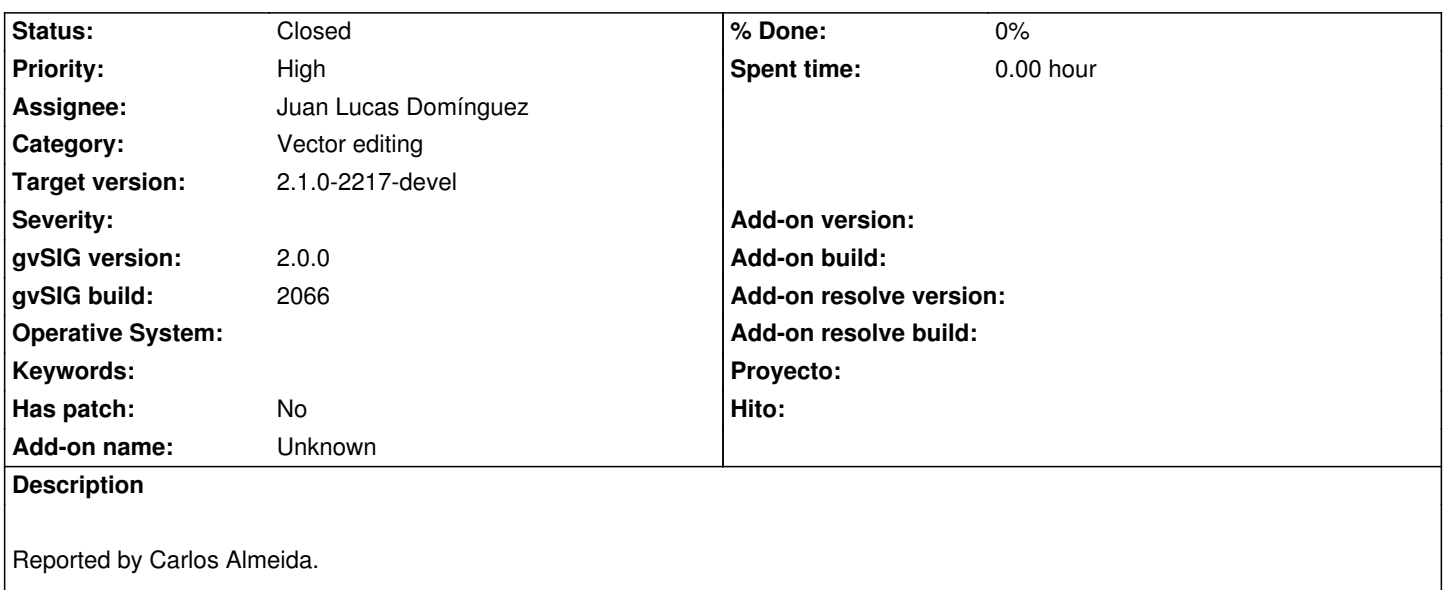

#### **History**

## **#1 - 09/23/2013 08:16 AM - Juan Lucas Domínguez**

*- Assignee set to Juan Lucas Domínguez*

### **#2 - 09/23/2013 10:09 AM - Juan Lucas Domínguez**

- *Status changed from New to Fixed*
- *Target version set to 2.1.0-2223-rc1*

This problem does not happen in current workspace. Probably solved with previous bugfixes.

### **#3 - 01/13/2014 09:27 AM - Joaquín del Cerro Murciano**

*- Target version changed from 2.1.0-2223-rc1 to 2.1.0-2217-devel*

## **#4 - 01/27/2014 04:39 PM - Álvaro Anguix**

*- Status changed from Fixed to Closed*